# УТВЕРЖДАЮ

Заместитель директора<br>ФГУИ «СНИИМ» В. Ю. Кондаков 20 0 г.

# **Государственная система обеспечения единства измерений**

Аппаратура навигационная потребителей КНС GPS Garmin Dakota 20 МЕТОДИКА ПОВЕРКИ УВФН.464332.001 МП

# СОДЕРЖАНИЕ

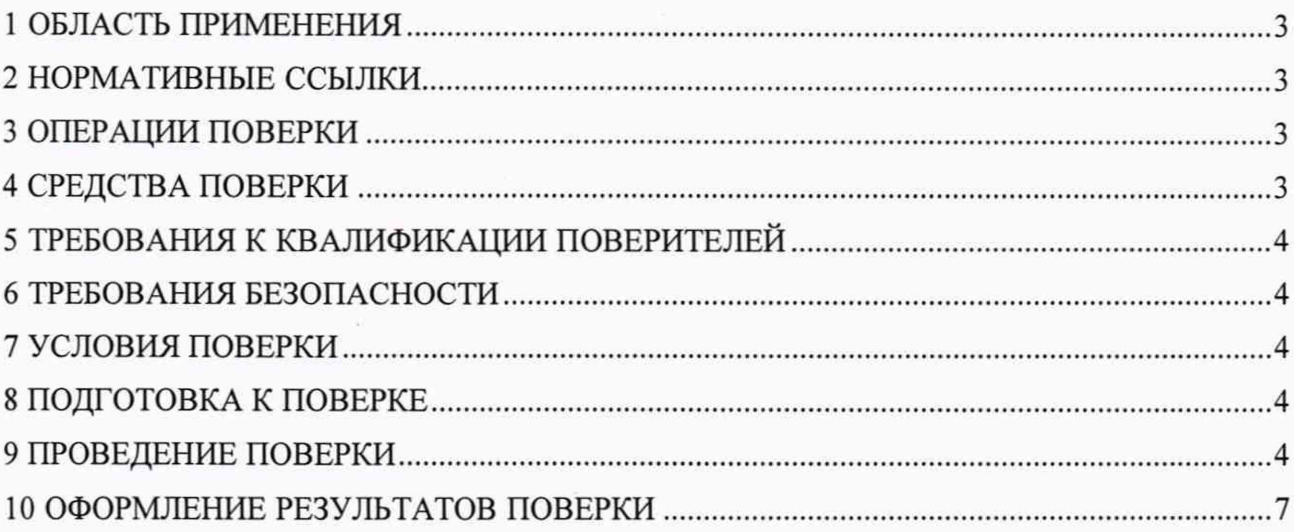

# <span id="page-2-0"></span>**1 ОБЛАСТЬ ПРИМЕНЕНИЯ**

1.1 Настоящая методика поверки устанавливает методы и средства первичной и периодической поверок средств измерений «Аппаратура навигационная потребителей КНС GPS Garmin Dakota 20» (далее - Аппаратура).

Интервал между поверками — 1 год.

### <span id="page-2-1"></span>**2 НОРМАТИВНЫЕ ССЫЛКИ**

В настоящей методике использованы ссылки на следующие нормативные документы:

ГОСТ 12.2.091-2012 (IEC 61010-1:2001) Безопасность электрического оборудования для измерения, управления и лабораторного применения. Часть 1. Общие требования

ГОСТ 12.3.019-80 Система стандартов безопасности труда. Испытания и измерения электрические. Общие требования безопасности

ГОСТ Р 56069-2018 Требования к экспертам и специалистам. Поверитель средств измерений. Общие требования

Государственная поверочная схема для координатно-временных средств измерений (Приказ Росстандарта от 29 декабря 2018 года N 2831)

Порядок проведения поверки средств измерений, требования к знаку поверки и содержанию свидетельства о поверке (Приказ Минпромторга России от 02 июля 2015 года N 1815)

Правила по охране труда при эксплуатации электроустановок (приказ Минтруда России от 24 июля 2013 года N 328н)

#### **3 ОПЕРАЦИИ ПОВЕРКИ**

3.1 При проведении первичной (в том числе после ремонта) и периодических поверок выполнять операции, указанные в таблице 1.

| $N_2$<br>$\Pi/\Pi$ | Наименование операции                                        | Номер<br>раздела<br>(пункта)<br>методики<br>поверки | Обязательность<br>проведения операций              |                                       |
|--------------------|--------------------------------------------------------------|-----------------------------------------------------|----------------------------------------------------|---------------------------------------|
|                    |                                                              |                                                     | при выпуске<br>из производ-<br>ства и ре-<br>монта | при эксплуа-<br>тации и хра-<br>нении |
|                    | Внешний осмотр                                               | 9.1                                                 | Да                                                 | Да                                    |
| $\overline{2}$     | Опробование и идентификация программного<br>обеспечения (ПО) | 9.2                                                 | Да                                                 | Дa                                    |
| 3                  | Определение (контроль) метрологических ха-<br>рактеристик    | 9.3                                                 | Да                                                 | Дa                                    |

Таблица 1 — Операции первичной и периодических поверок

3.2 Проведение поверки отдельных измерительных каналов и (или) отдельных автономных блоков из состава средства измерений для меньшего числа измеряемых величин или на меньшем числе поддиапазонов измерений для данных средств измерений не предусматривается.

3.3 Поверка Аппаратуры прекращается в случае получения отрицательного результата при проведении хотя бы одной из операций, а Аппаратуру признают не прошедшей поверку.

#### **4 СРЕДСТВА ПОВЕРКИ**

4.1 Рекомендуемые средства поверки указанны в таблице 2.

Таблица 2 — Рекомендуемые средства поверки

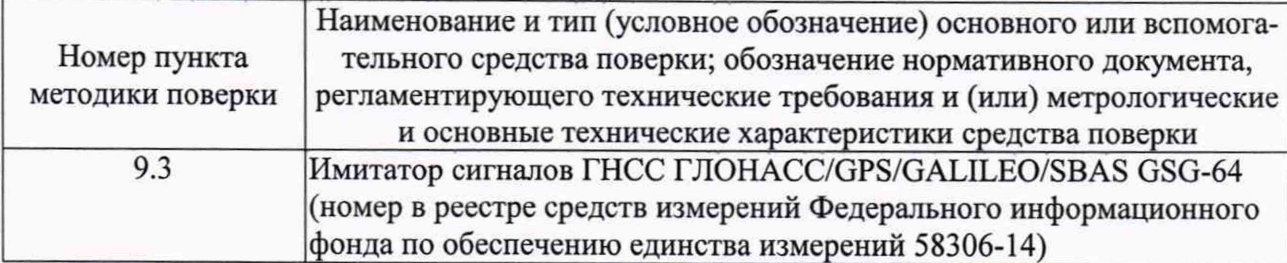

4.1 Допускается применение других средств поверки, обеспечивающих определение метрологических характеристик с требуемой точностью.

4.2 Применяемые средства поверки должны быть поверены и аттестованы в установленном порядке и иметь действующие свидетельства о поверке.

# **5 ТРЕБОВАНИЯ К КВАЛИФИКАЦИИ ПОВЕРИТЕЛЕЙ**

5.1 К проведению поверки допускают лиц, имеющих квалификацию инженера, опыт работы с электронными приборами и геодезическим оборудованием не менее одного года, аттестованных в качестве поверителей в установленном порядке согласно ГОСТ Р 56069 и аттестованных в соответствии с Правилами по охране труда при эксплуатации электроустановок не ниже III группы по технике безопасности на право проведения работ с электрооборудованием до 1000 В.

5.2 Лица, допущенные к проведению поверки, должны тщательно изучить весь комплект эксплуатационной документации (ЭД) на поверяемые средства измерений, ЭД на средства поверки и настоящую Методику поверки.

# **6 ТРЕБОВАНИЯ БЕЗОПАСНОСТИ**

6.1 При подготовке и проведении поверки соблюдать правила техники безопасности в соответствии с ЭД на поверяемые средства измерений, ЭД на средства поверки, а также требования ГОСТ 12.2.091 и ГОСТ 12.3.019.

# 7 **УСЛОВИЯ ПОВЕРКИ**

7.1 Поверку проводить при климатических условиях, соответствующих значениях основных влияющих факторов, указанных в ЭД применяемых средств поверки.

# **8 ПОДГОТОВКА К ПОВЕРКЕ**

8.1 Проверить наличие и состояние средств поверки в соответствии с ЭД. Проверить наличие свидетельств о поверке и клейм применяемых средств поверки. Проверить срок очередной поверки применяемых средств поверки.

8.2 Подготовить Аппаратуру к работе в соответствии с ЭД.

# **9 ПРОВЕДЕНИЕ ПОВЕРКИ**

#### **9.1 Внешний осмотр**

9.1.1 Проверить комплектность и маркировку Аппаратуры на соответствие ЭД.

9.1.2 Проверить внешние поверхности и батарейные отсеки Аппаратуры на отсутствие коррозии, загрязнений, трещин, сколов и других дефектов, влияющих на функционирование и метрологические характеристики Аппаратуры.

9.1.3 Результаты осмотра считать положительными, если все выполненные проверки соответствуют требованиям ЭД.

# 9.2 Опробование и идентификация программного обеспечения (ПО)

9.2.1 Проверить работоспособность Аппаратуры путём включения и запуска различных режимов работы в соответствии с ЭД.

9.2.2 Выполнить идентификацию ПО Аппаратуры, сравнением фактических идентификационных данных («Главное меню» -> «Настройка» -> «О программе...») с данными указанными в таблице 3.

Таблица 3

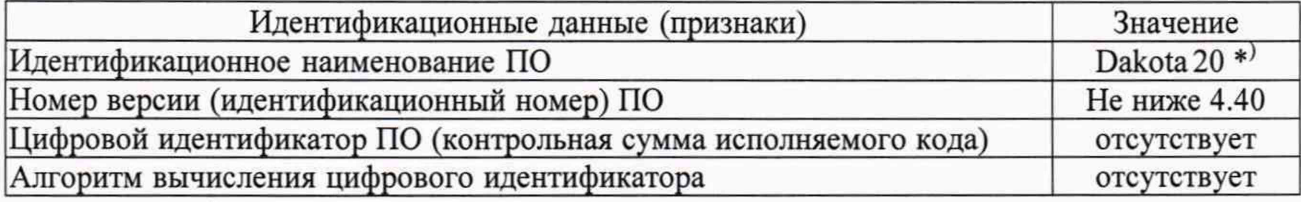

Примечание: \*) - идентификационное наименование ПО отображается в процессе запуска (загрузки ПО) Аппаратуры.

9.2.3 Результаты опробования считать положительными, если подтверждены работоспособность и идентификационные данные ПО Аппаратуры.

# **9.3 Определение (контроль) метрологических характеристик**

9.3.1 Определение абсолютной погрешности определения координат при доверительной вероятности 0,95 по сигналам GPS в плане.

9.3.1.1 Определение абсолютной погрешности определения координат при доверительной вероятности 0,95 по сигналам GPS (L1, код С/А) при геометрическом факторе (PDOP) не более 3 в плане выполнять с помощью многочастотного имитатора сигналов ГНСС, аттестованного в качестве вторичного эталона по Государственной поверочной схеме для координатно-временных средств измерений, утвержденной Приказом Росстандарта от 29 декабря 2018 г. N 2831 (далее - имитатор).

9.3.1.2 Настроить Аппаратуру для записи текущего трека:

1) «Главное меню» -> «Настройка» -> «Треки»:

-> «Путевой журнал» -> «Запись, показ.н/карт.»;

- -> «Метод записи» -> «Время»;
- $\rightarrow$  «Интервал»  $\rightarrow$  «00:00:01».
- 2) «Главное меню» -> «Настройка» -> «Сброс»:
	- -> «Сбросить поездку?» -> «Да»;
	- -> «Очист. текущий трек» -> «Да».

3) «Главное меню» -> «Карта».

9.3.1.3 Запустить на имитаторе сценарий имитации сигналов ГНСС GPS с параметрами, приведенными в таблице 4.

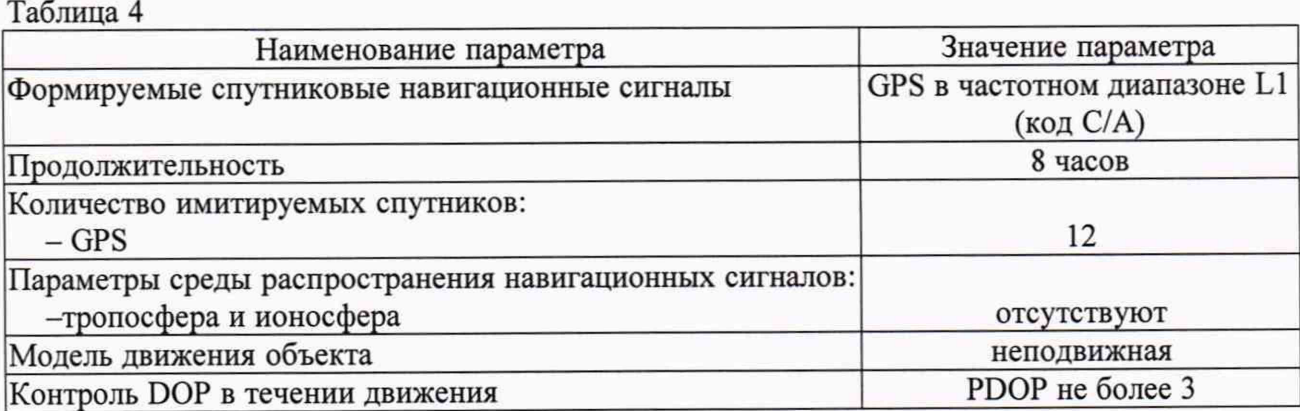

9.3.1.4 При получении навигационного решения после запуска сценария обеспечить непрерывную работу Аппаратуры в течении не менее 10 минут.

9.3.1.5 Подключить Аппаратуру к ПЭВМ по USB-интерфейсу.

9.3.1.6 Из файла «/Garmin/GPX/Current/Current.gpx» выбрать данные об определенных в ходе измерений координатах (например, экспортированием в формат MS Excel).

9.3.1.7 Определить систематическую составляющую погрешности определения координат (широты и долготы) в плане.

1) Вычислить погрешность определения координат широты  $\Delta B_i^G$  в угловых секундах в каждый момент времени по формуле:

$$
\Delta B_i^G = B_i - B_N, i = 1, \dots, 30 \tag{1}
$$

где:

 $B_i$  - измеренное значение координаты В в *i*-й момент времени, ...";

 $B_N$  – действительное значение координаты В в *i*-й момент времени, ...".

2) Вычислить погрешность определения координат долготы  $\Delta L_i^G$  в угловых секундах в каждый момент времени — в формулу (1) вместо В подставить значения L.

3) Значения погрешностей определения широты  $\Delta B_i$  и долготы  $\Delta L_i$  из угловых секунд перевести в метры по формулам:

- для широты  $(\Delta B_i)$ :

$$
\Delta B_i(\mathbf{M}) = \Delta B_i^G \text{ (yrr. cek)} \cdot 30.92 \tag{2}
$$

- для долготы  $(\Delta L_i)$ :

$$
\Delta L_i(\mathbf{M}) = \Delta L_i^G \quad (\text{yrm. cek}) \cdot \cos B_N \cdot 30.92 \tag{3}
$$

где:

 $B_N$  - действительное значение координат широты, задаваемых имитатором с эталонными значениями координат широты, ...".

4) Вычислить среднее значение погрешности определения координат широты  $M_B$  в метрах по формуле:

$$
M_B = \frac{1}{N} \sum_{i=1}^{N} \Delta B_i \,, \tag{4}
$$

где:

 $N$  - количество измерений.

5) Вычислить среднее значение погрешности определения координат долготы  $M_L$  в метрах в формулу (4) вместо  $\Delta B_i$  подставить значение  $\Delta L_i$ .

6) Вычислить среднеквадратическое отклонение (СКО) результатов определения координат широты  $\sigma_B$  в метрах по формуле:

$$
\sigma_B = \sqrt{\frac{\sum_{i=1}^{N} (AB_i - M_B)^2}{N - 1}}
$$
\n(5)

7) Вычислить СКО результатов определения координат долготы  $\sigma_L$  в метрах по формуле:

$$
\sigma_L = \sqrt{\frac{\sum_{i=1}^N (\Delta L_i - M_L)^2}{N - 1}}
$$
\n
$$
(6)
$$

9.3.1.8 Вычислить абсолютную погрешность определения координат при доверительной вероятности 0,95 в плане  $\Delta \Pi_{BL}$  в метрах по формуле:

$$
\Delta \Pi_{B,L}(M) = \pm \left( \sqrt{M_B(M)^2 + M_L(M)^2} + 2\sqrt{\sigma_B(M)^2 + \sigma_L(M)^2} \right) \tag{7}
$$

9 .3.1.9 В процессе поверки выполнять не менее 3-х серий измерений (операции 9.3.1.2 — 9.3.1.8). Максимальное значение отклонения ( $\Delta \Pi_{BL}$ ) из 3-х серий измерений принять за абсолютную погрешность определения координат при доверительной вероятности 0,95 по сигналам GPS в плане.

9.3.2 Результаты поверки считать положительными, если значение абсолютной погрешности определения координат при доверительной вероятности 0,95 по сигналам GPS в плане не превышают ±15 м.

### <span id="page-6-0"></span>10 ОФОРМЛЕНИЕ РЕЗУЛЬТАТОВ ПОВЕРКИ

10.1 Положительные результаты поверки оформляют в соответствии с требованиями документа «Порядок проведения поверки средств измерений, требования к знаку поверки и содержанию свидетельства о поверке», утвержденного Приказом Минпромторга России от 02 июля 2015 года N 1815, и выдачей свидетельства о поверке. Знак поверки наносится на свидетельство о поверке.

10.2 Отрицательные результаты также оформляют в соответствии с требованиями документа «Порядок проведения поверки средств измерений, требования к знаку поверки и содержанию свидетельства о поверке», утвержденного Приказом Минпромторга России от 02 июля 2015 года N 1815, и выдачей извещения о непригодности к применению. При этом Аппаратура к дальнейшей эксплуатации в сфере государственного регулирования не допускается.

Начальник отдела ФГУП «СНИИМ»  $UL/OL$  M.  $II$ . Безбородов